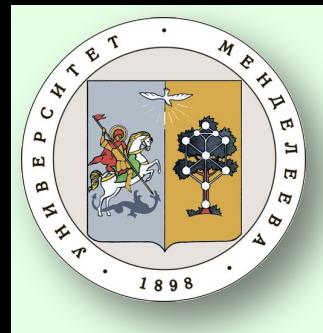

thon3

odes

# Информационные ТЕХНОЛОГИИ

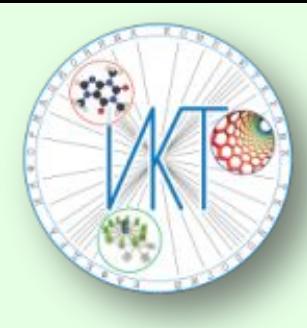

# Основы программирования **Ha Python 3**

#### Каф. ИКТ РХТУ им. Д.И. Менделеева Ст. преп. Васецкий А.М.

**Москва, 2018** 

# Лекция 4. Инструкции и операторы

- **П** Операторы языка Python
- П Условные операторы
- **П**ИКЛЫ
- П Последовательности

## СПИСОК ИСТОЧНИКОВ

- 1. Оригинальная документация https://docs.python.org/3/<br>2. Изучаем Python. Программирование игр. визуализаци
- Изучаем Python. Программирование игр, визуализация данных, веб-приложения. — СПб.: Питер, 2017. — 496 с.: ил. — (Серия «Библиотека программиста»).
- 3. Рейтц К., Шлюссер Т. Автостопом по Python. СПб.: Питер, 2017. — 336 с.: ил. — (Серия «Бестселлеры O'Reilly»).
- 4. Лутц М. Изучаем Python, 4-е издание. Пер. с англ. СПб.: Символ-Плюс, 2011. – 1280 с., ил.
- **5.** Прохоренок Н. А., Дронов В. А., «Python 3. Самое необходимое» — СПб.: БХВ-Петербург. – 2016, 464 с
- **6.** Прохоренок Н.А. Дронов В. А., «Python 3 и PyQt. Разработка приложений» — СПб.: БХВ-Петербург. – 2016, 832 с.
- 7. Любанович Б: Простой Python. Современный стиль программирования. – СПб.: Питер, – 2016, 480 с.
- 8.  $\frac{http://pythonicway.com}{http://pythonz.net}$
- **9.** http://pythonz.net<br>**10.** https://tproger.ru/t
- **10.** https://tproger.ru/tag/python/<br>**11.** https://pythonworld.ru
- **11.** https://pythonworld.ru<br>**12.** http://pythontutor.ru
	- http://pythontutor.ru

# Инструкции

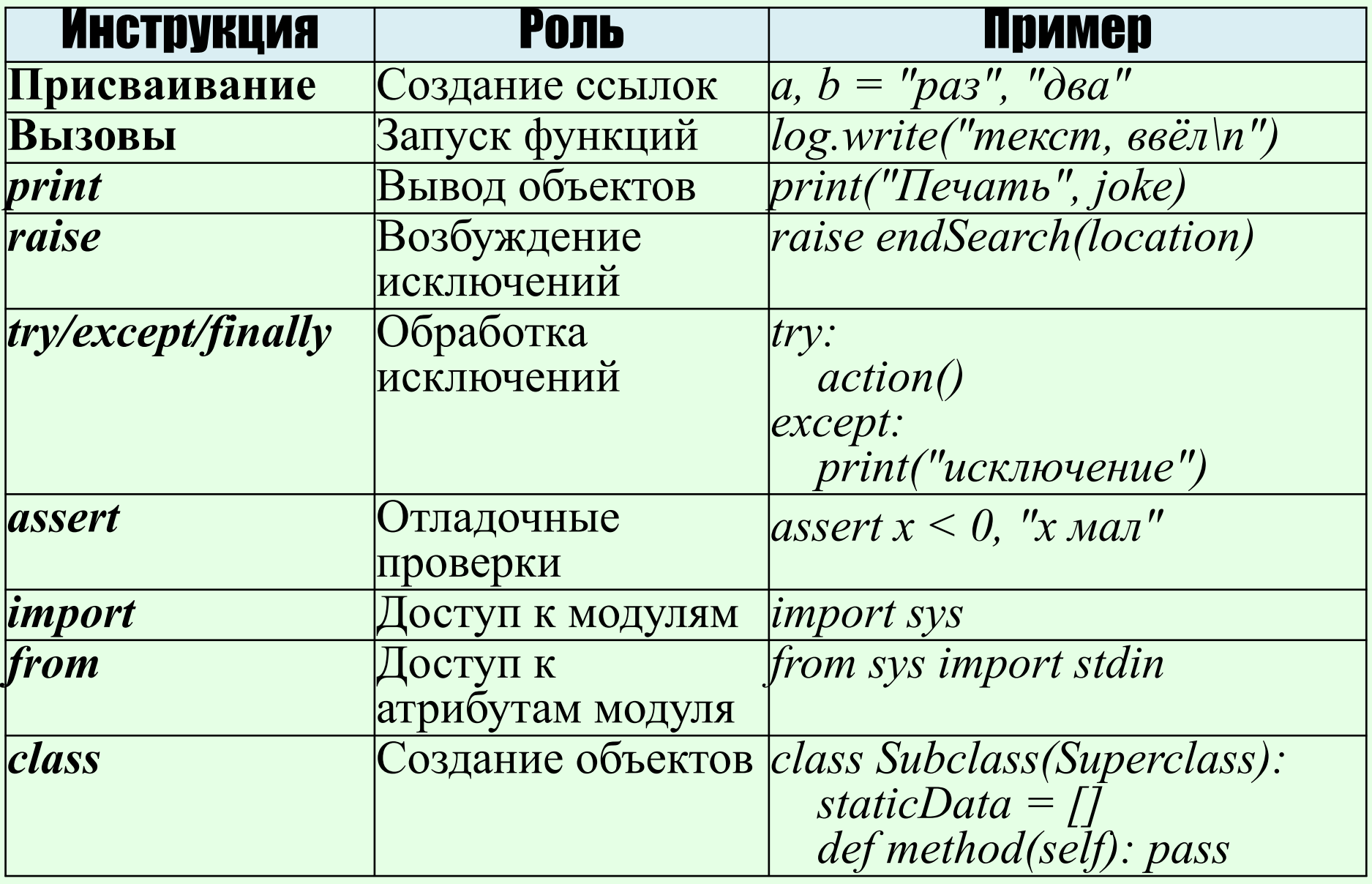

# **Инструкции**

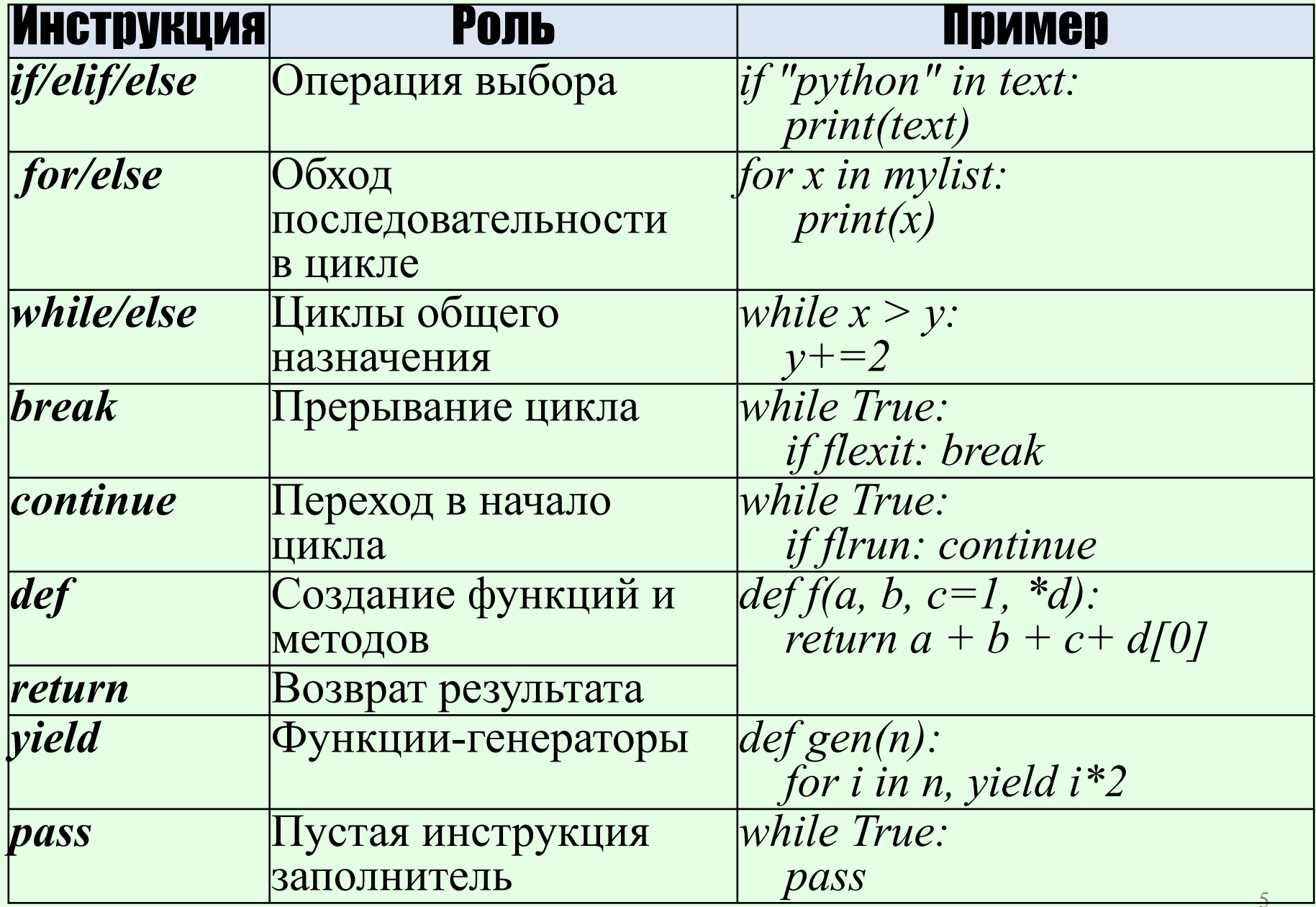

# Инструкции

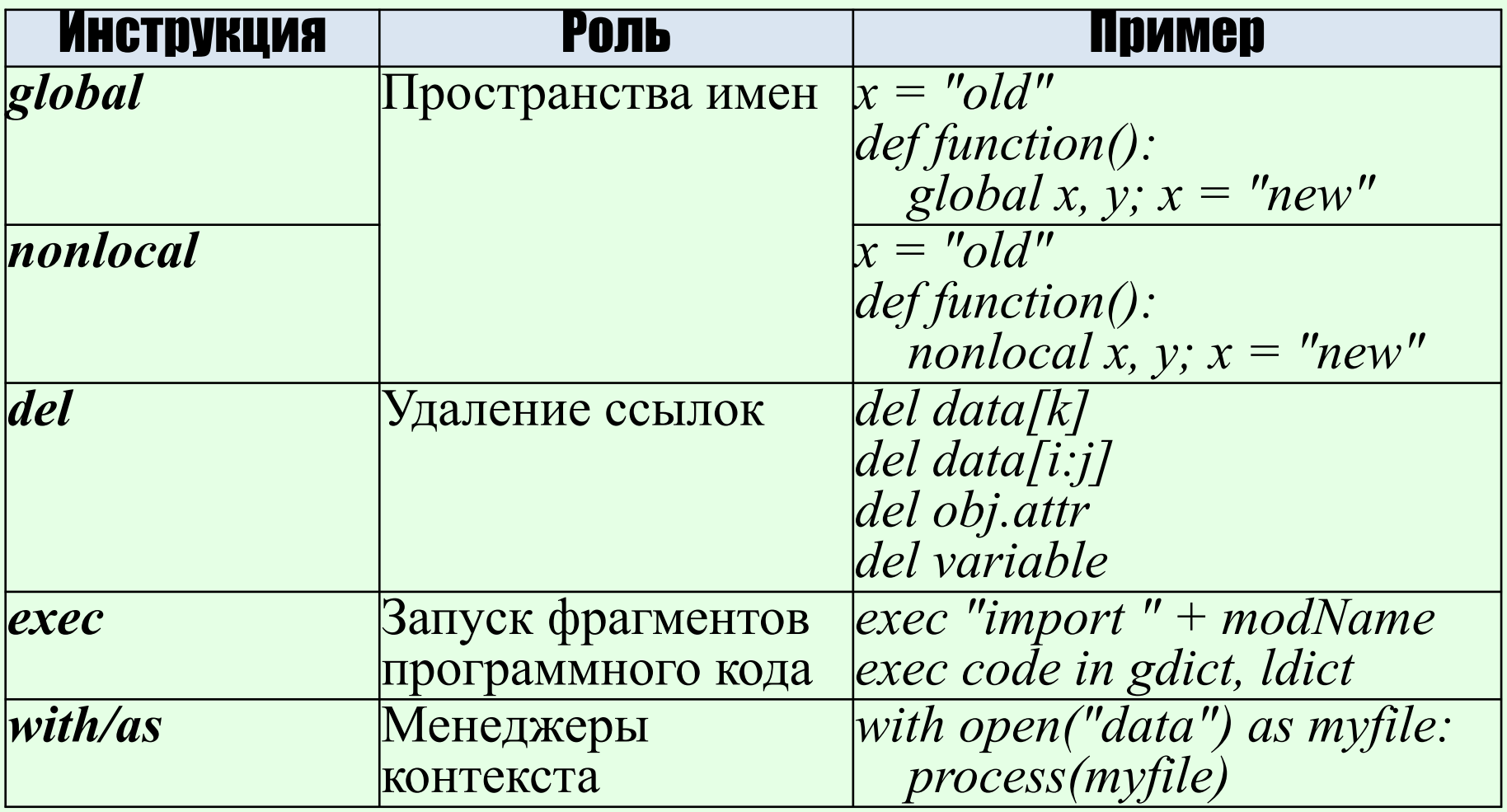

# Операторы Python

- Арифметические операторы
- Операторы сравнения (реляционные)
- Операторы присваивания
- Побитовые операторы
- Логические операторы
- Операторы членства (Membership operators)
- Операторы тождественности (Identity operators)

#### Арифметические операторы

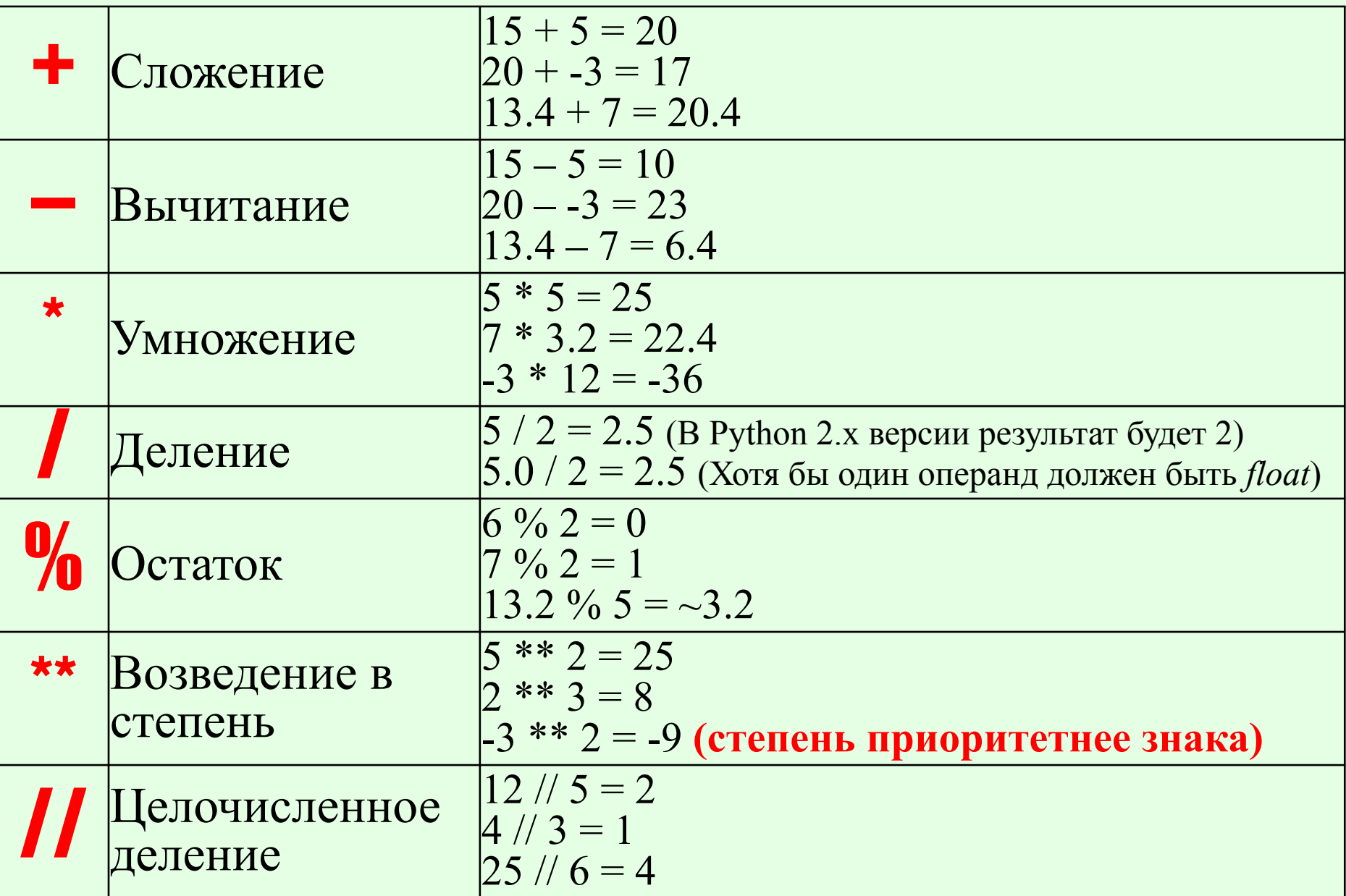

### По вычислению корней

#### □ Корень кубический вычисляется исходя из

Например, вычислим  $\sqrt[3]{-1}$ . Имеем

$$
\sqrt{-1} = \sqrt[3]{1 \cdot (\cos \pi + i \sin \pi)} = \sqrt[3]{1} \cdot \left( \cos \frac{\pi + 2k\pi}{3} + i \sin \frac{\pi + 2k\pi}{3} \right).
$$

Давая к значения 0, 1, 2, получим три значения  $\sqrt[3]{-1}$ 

при

 $\mathbf{u}$ 

 $\Pi$ 

$$
k = 0 \qquad w_1 = \frac{1}{2} + i \frac{y - 3}{2}
$$

 $5 - 7$ 

$$
pa \quad k = 1 \qquad w_1 = -1,
$$

$$
\omega_{\rm B} \ k = 2 \qquad \omega_{\rm B} = \frac{\omega_{\rm B}}{2} - i \frac{r}{2}
$$

### Пример корня

*-27 \*\* (1/3) # -3.0*

*(-27) \*\* (1/3) # (1.5+2.598076211353316j)*

**Проверка:**

*(1.5 + 2.598076211353316j)\*\*3 # (-27+0j)*

**Сопряжённый корень проверка:**

*(1.5 – 2.598076211353316j)\*\*3 # (-27+0j)*

Аналогично

 $a = -27$ 

*a \*\* (1/3) # (1.5+2.598076211353316j)*

### Операторы сравнения

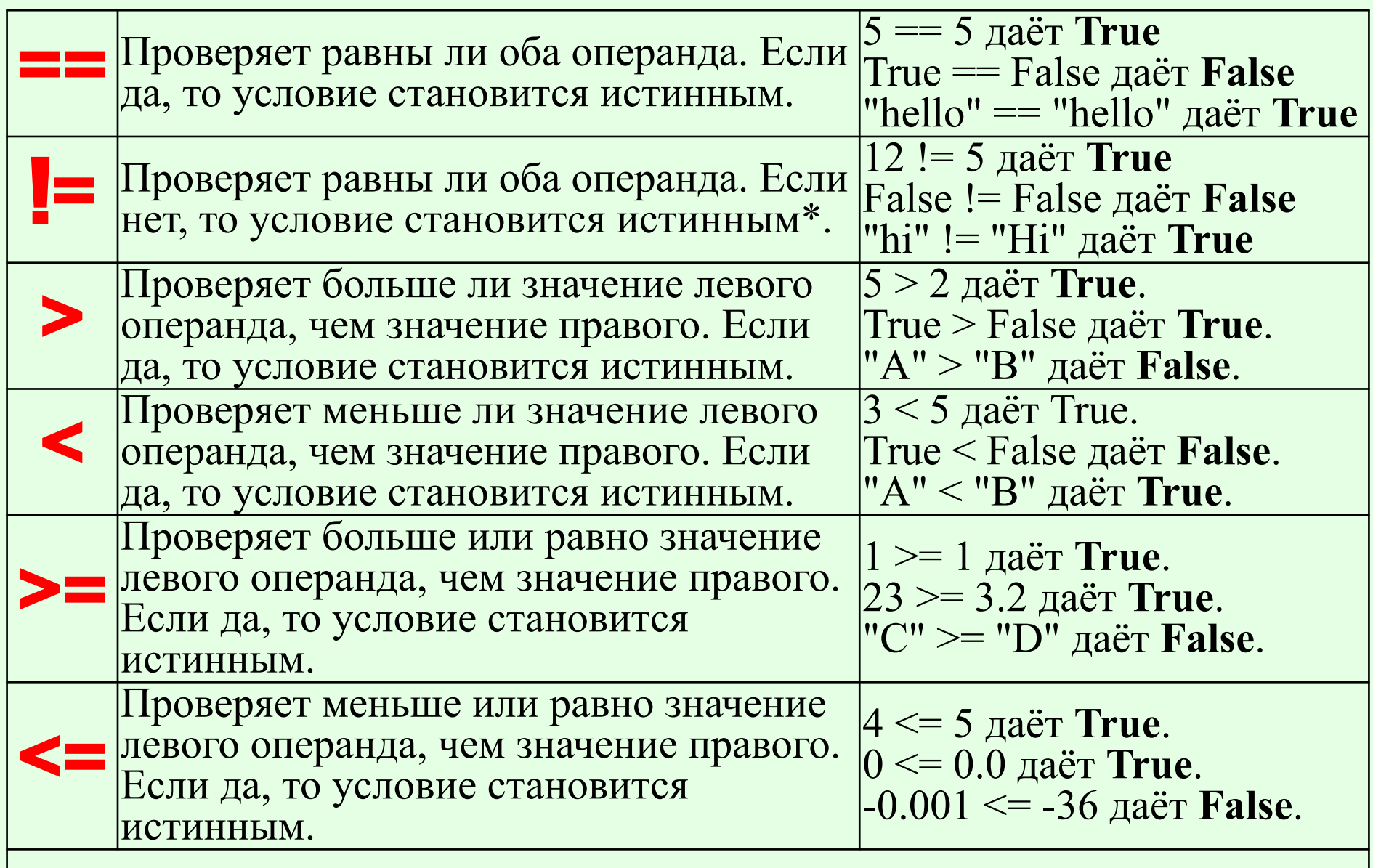

\* - оператор неравенства "<>" больше не применяется

#### Составные операторы сравнения

 $x=5$  $2 < x < 10$ # True  $10 < x < 20$  # False  $x < 10 < x*10 < 100$  # True  $10 > x \leq 9$ # True  $5 = x > 4$ # True

#### Операторы присваивания

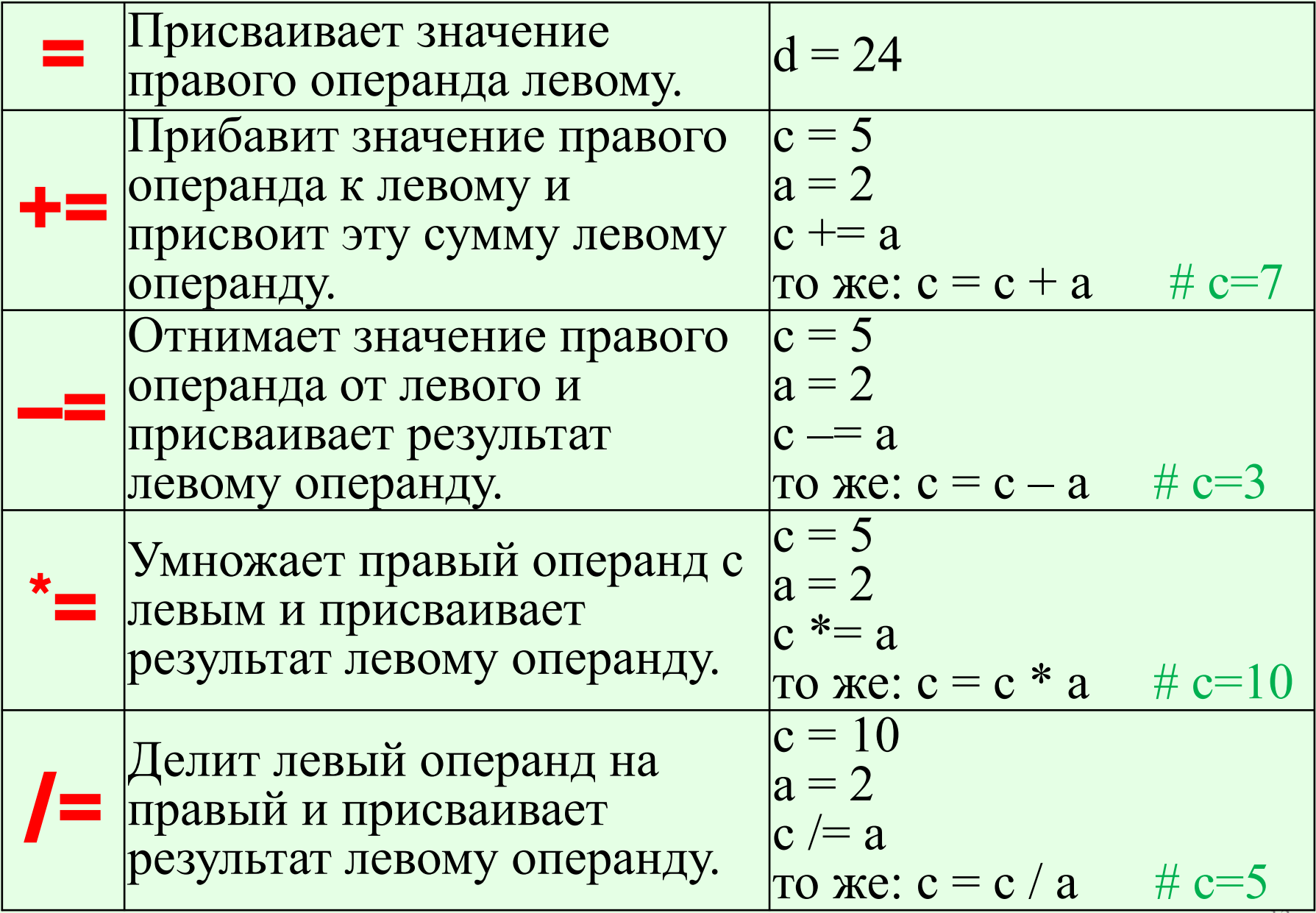

# Операторы присваивания

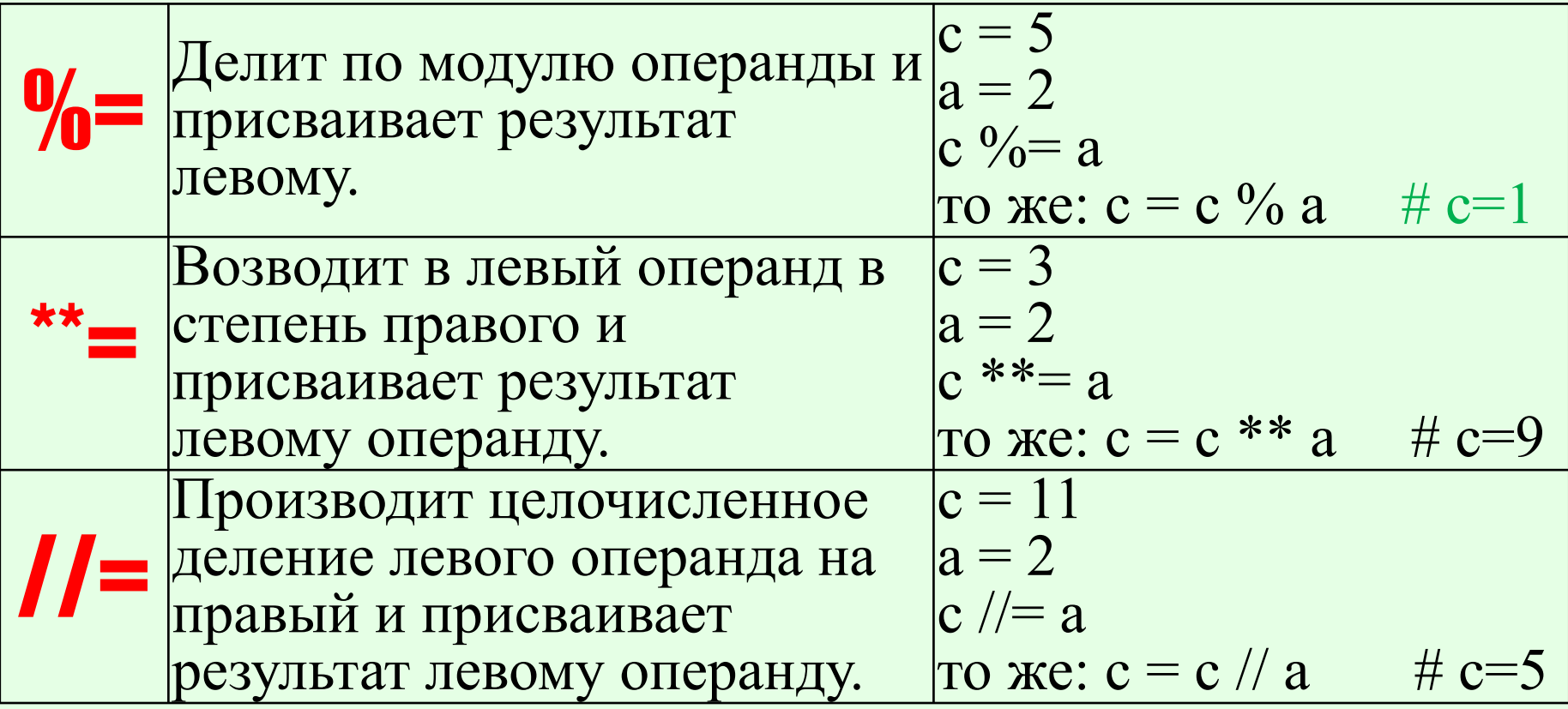

#### Побитовые операторы

- $a = 0b00111100 (60<sub>10</sub>)$
- $b = 0b00001101(13)$

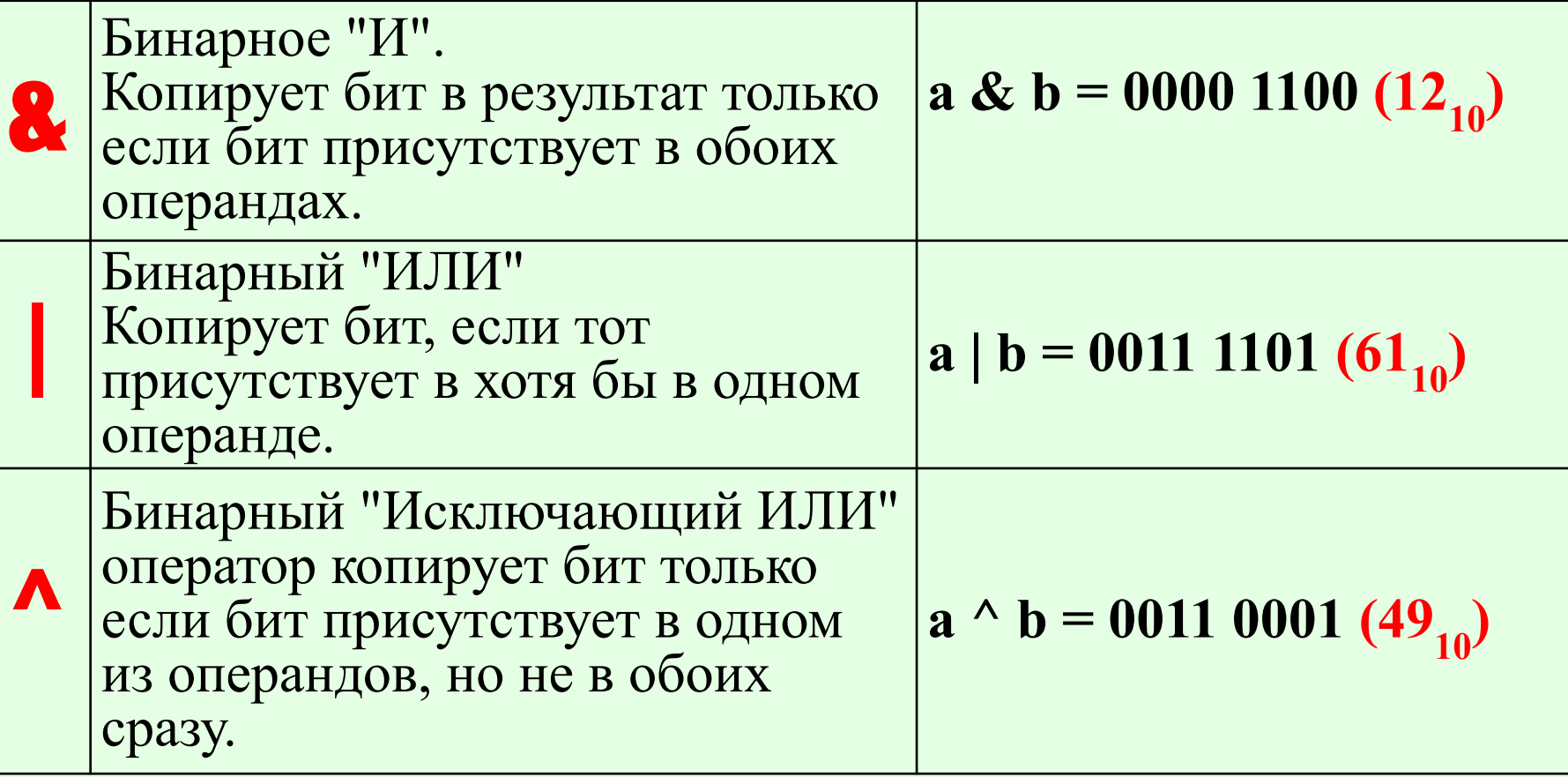

#### Побитовые операторы

 $a = 0b00111100 (60<sub>10</sub>)$  $b = 0b00001101(13)$ 

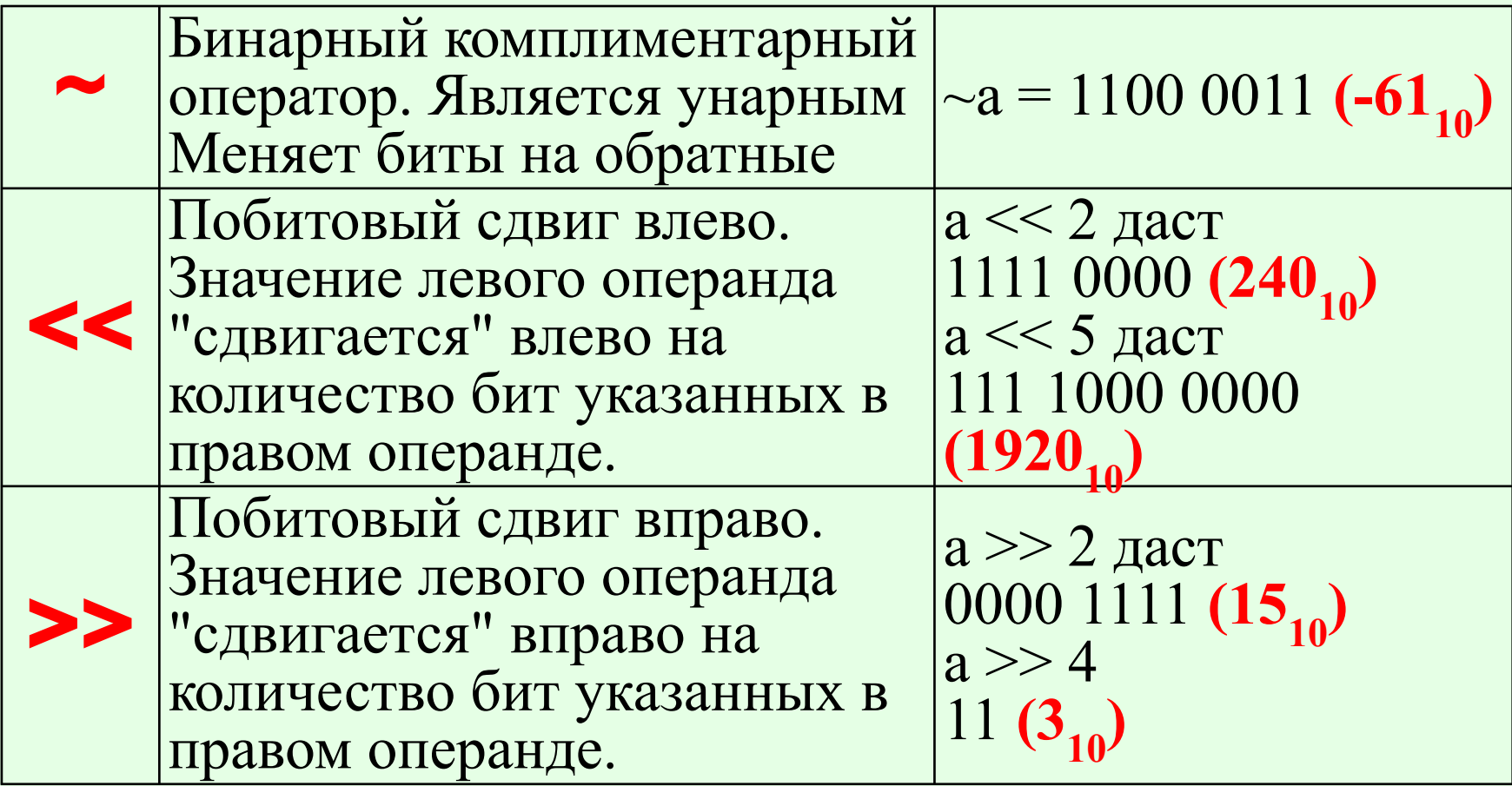

#### Логические операторы

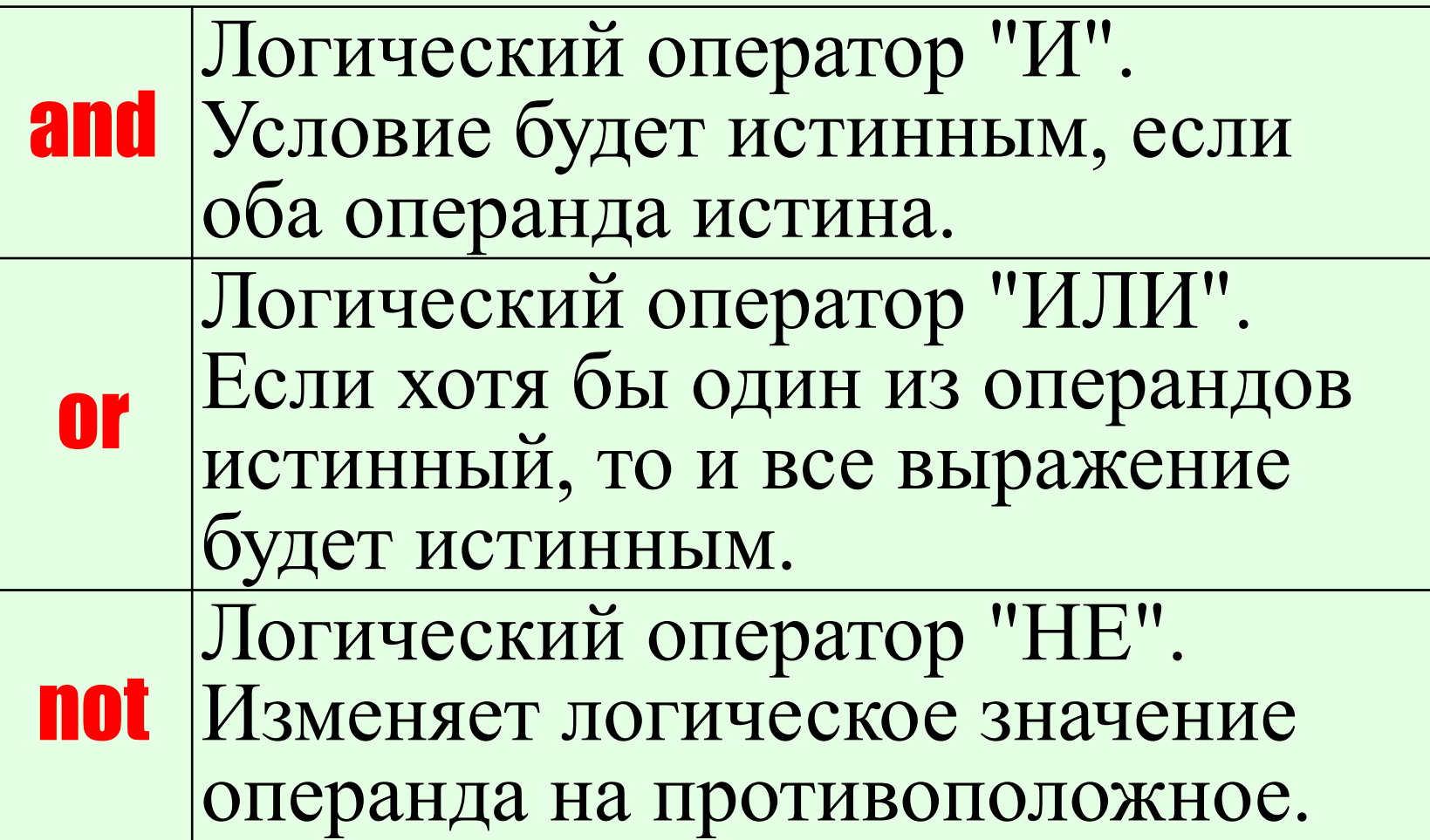

### Операторы членства

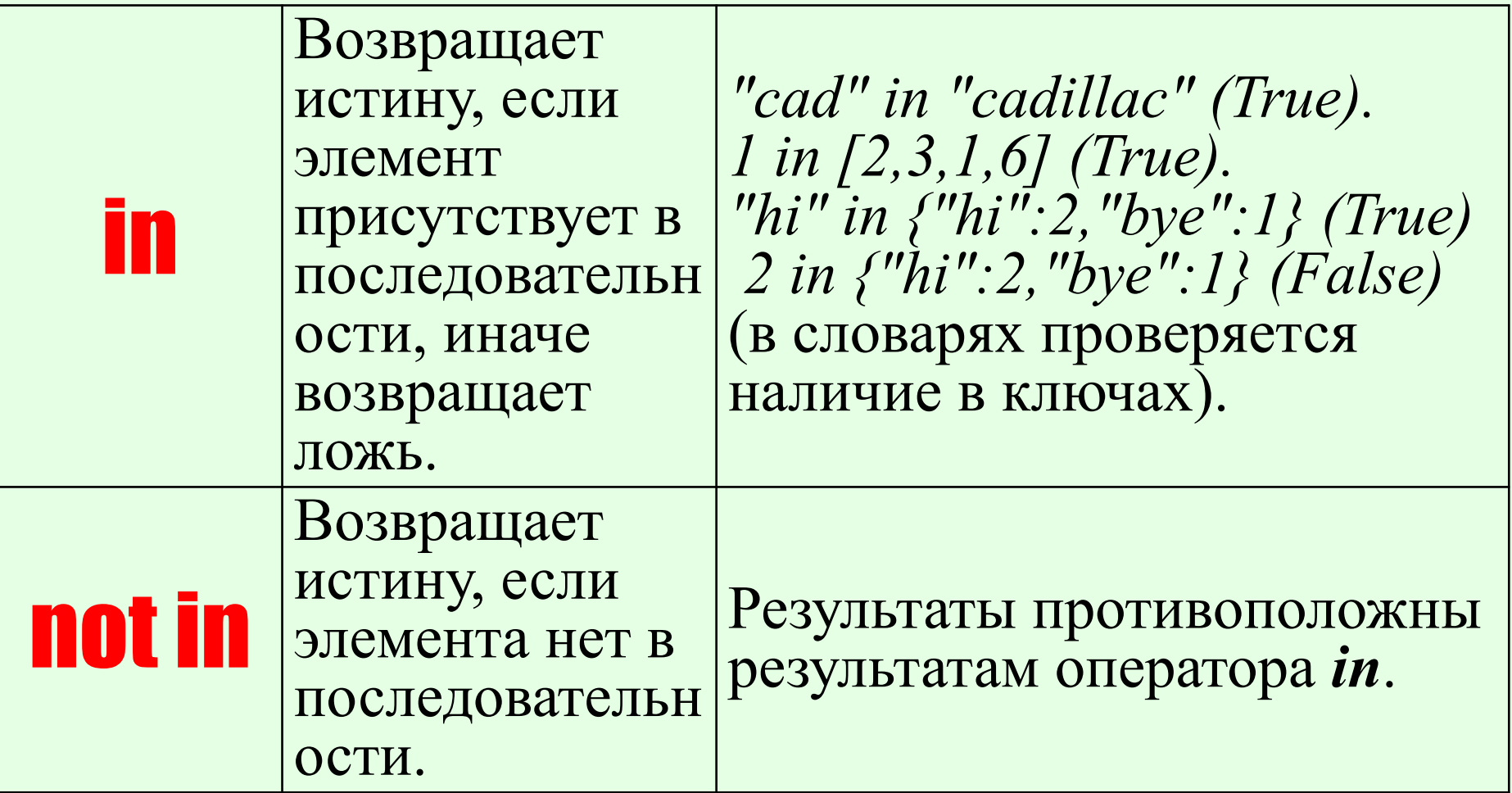

### Операторы тождественности

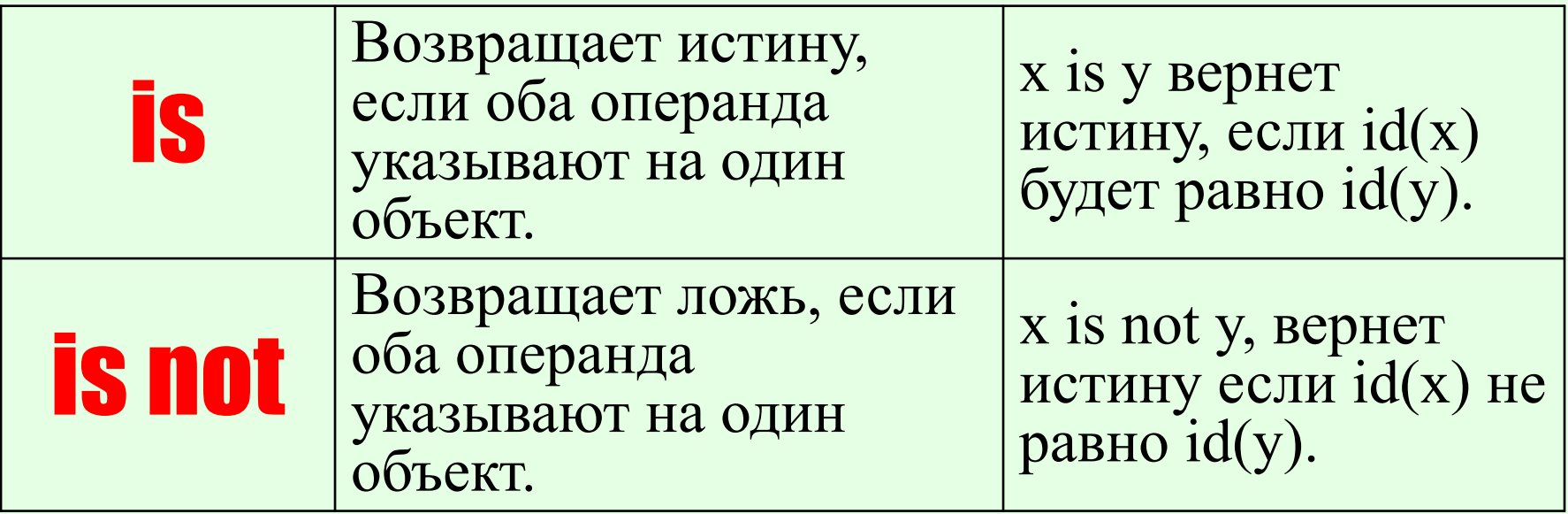

#### Приоритет операторов

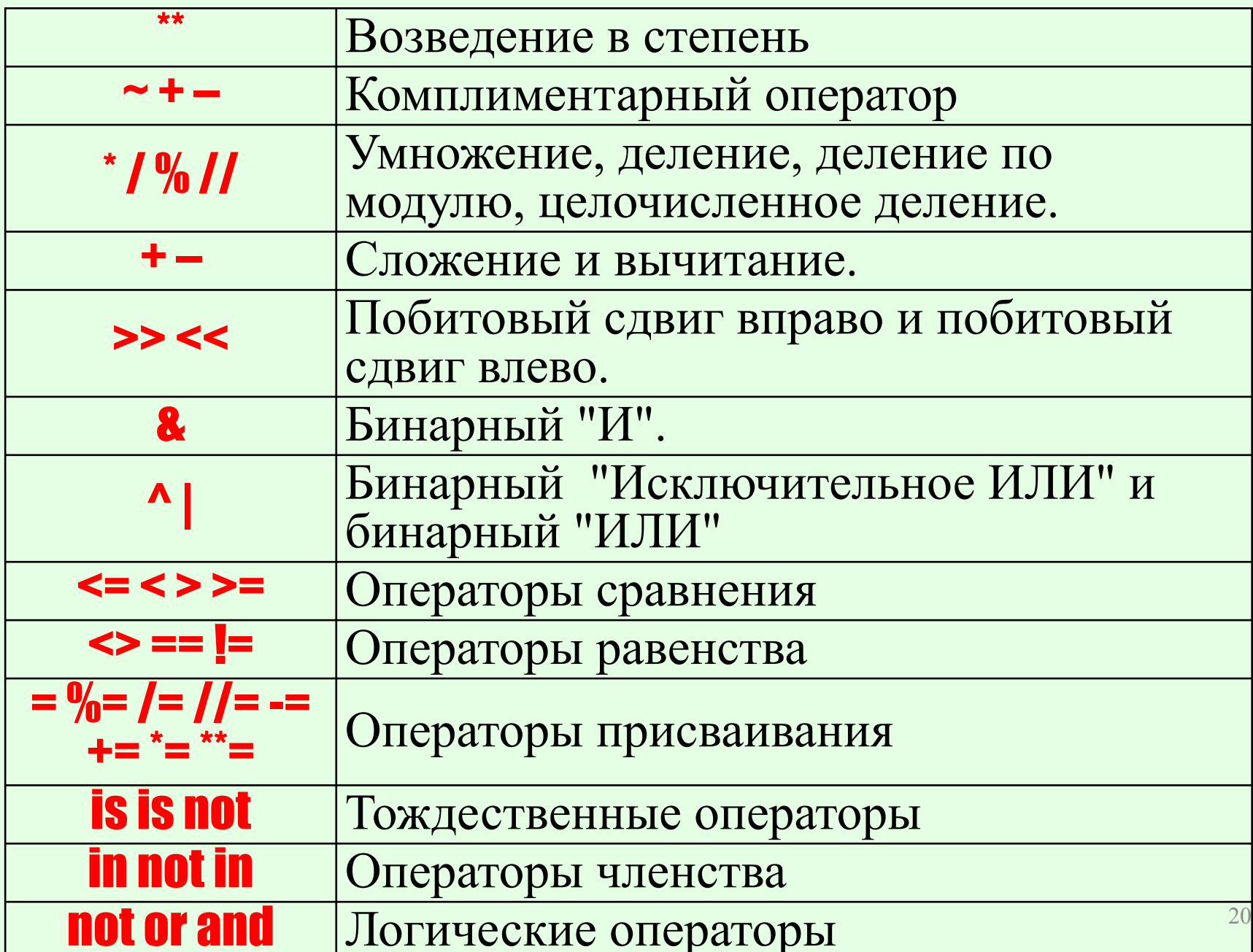

# Условный оператор

- В Python инструкция *if* выбирает, какое действие следует выполнить.
- Это основной инструмент выбора в Python, который отражает большую часть логики программы.
- Синтаксис:
	- *if <логическое условие1>: < Инструкции-1> elif <логическое условие2>: < Инструкции-2> else: < Инструкции-3>*

## Пример

```
a = int(input))if a < -3:
  print("Мало")
elif -3 \le a \le -3:
  print("Средне")
else:
  print("M<sub>HO20</sub>")
```
□ Любое число, не равное 0, или непустой объект - истина.

 $\Box$  Числа, равные 0, пустые объекты и значение  $\textit{None} - \text{IO}$ 

⊔ Операции сравнения применяются к структурам данных рекурсивно

#### Рекомендации по использованию

- □ Пользуйтесь .startswith() и .endswith() вместо обработки срезов строк для проверки суффиксов или префиксов.
- if s.startswith("pfx"): # правильно<br>if s[:3] == "pfx": # неправильно П Сравнение типов объектов делайте с помощью *isinstance()*, а не прямым сравнением типов: if isinstance(obj, int): # правильно *if type(obj) is type(1):* #  $\mu$  *#*  $\mu$ *enpasuntho* Переключатель True/False  $x = y > 0$ и в правильно if  $y > 0$ :
	- $\#$  **Henpasunbho**
- else:
	- $x = False$

 $x = True$ 

### Рекомендации, продолжение

- П Не сравнивайте логические типы с *True* и False с помощью ==
- *if condit:* # *npasunbho* if condit is True: # неправильно <sup>в</sup> Для последовательностей (строк, списков, кортежей) используйте то, что пустая последовательность есть false
- if not seq: if seq:
- # правильно if len(seq)<br>if not len(seq) # неправильно # неправильно

#### **Трехместное выражение if/else**

Пример инструкции вида if  $x > 5$ :  $x = y$ else:

 $x = z$ 

Можно заменить на более короткий вариант  $x = true$  part if  $\le$ ycnosue > else falsepart Теперь пример можно переписать как:  $x = y$  if  $x > 5$  else z Примечание: аналог в языке  $C/C++$ :  $\leq$ yc $\pi$ o $\epsilon$ ue $\geq$ ?  $\leq$ truepart $\geq$ :  $\leq$ falsepart $\geq$ 

#### Замена switch-case через elif

- В Python нет конструкций множественного выбора типа *switch-case.*
- Один из вариантов замены использование *elif:*
- *# Производится последовательное сравнение переменной n. # Если n>70 выполняется код code70 и выполнение переходит на строку final, иначе выполняется дальнейшая проверка. if n > 70:*
	- *print("code70")*
- *# Если n>50 выполняется код code50 и выполнение переходит на строку final, иначе продолжаем…*
- *elif n > 50:*
- *print("code50")*
- *elif n > 20:*
- *print("code20")*

*# Если результат всех проверок оказался ложным выполняется блок code0, после чего переходим на строку final else:*

```
 print("code0")
print("final")
```
# Другие замены switch-case

- □ Существует множество рекомендаций по замене.
- □ С использованием словаря: choices =  ${\'i'a'' : 1, "b'' : 2}$  $result = choices.get(key, "default")$ Другие способы см. http://garu.site/questions/10714/replacements-for-swi tch-statement-in-python

# Циклы

□ В Python существуют следующие два типа цикличных выражений: **√ Цикл** *while* (цикл типа "пока") **V Цикл for (цикл типа "для")** 

# Цикл типа while

 $\Box$  while – один из самых универсальных циклов в Python, поэтому довольно медленный П Инструкция *while* повторяет указанный блок кода до тех пор, пока указанное в цикле условие ИСТИННО.

П Синтаксис:

 $while \leq$  ycnosue>: # Условное выражение <инструкции> # тело цикла

# необязательная часть else:

 $\langle$ инструкции>

необязательная часть else выполняется, если выход из цикла был произведён не инструкцией break

## Инструкции цикла while

 *break* – производит выход из цикла. *continue* – производит переход к началу цикла. *pass* – пустая инструкция-заполнитель.

Общий вид цикла *while* можно тогда записать как: *while <условие1>:*

*<инструкции>*

*if <условие2>: break # Выйти из цикла, пропустив else if < условие3>: continue # Перейти в начало цикла else:*

*<инструкции> # Выполняется, если не была использована инструкция "break"*

Пара *else*/*break* часто позволяет избавиться от необходимости сохранять флаг штатного выхода из цикла по *условию1*. (см. примеры ниже) Блок *else* выполняется ещё и в том случае, когда тело цикла ни разу не выполнялось. В этом при температивности по температивности и по температивности и по температи

#### Пример цикла while с флагом

Поиск некоторого значения<br>found = False # флаг найденного значения while x and not found: # Пока х не пустой и не найдено значение if match(x[0]): # Искомое значение является первым? (match(x) – некоторая функция, устанавливающее соответствие х критериям поиска)  $found = True$ else:  $x = x[1:]$  # Вырезать первое значение и<br>повторить (это медленный способ) *if not found:* print<sup>"</sup>/"He *Hawnu"*)

#### Пример с else без флага

*while x: # Выйти, когда x опустеет if match(x[0]): # (match(x) – некоторая функция, устанавливающее соответствие x критериям поиска) print("Нашли") break # Выход, в обход блока else*  $x = x[1:]$ *else:* 

*print("Не нашли") # Этот блок отработает, только если строка x исчерпана*  Эта версия более компактна по сравнению с предыдущей.

# Цикл типа for

- Цикл *for* универсальный итератор последовательностей.
- Он выполняет обход элементов в любых упорядоченных объектах.
- *for* может работать со **списками**,
	- **кортежами**, **строками** и другими встроенными итерируемыми объектами, в т. ч. и с новыми объектами, созданными с помощью классов.
- Циклы *for* могут применяться даже к объектам, которые не являются последовательностями, таким как файлы и словари.

# Общий формат циклов for

#### *for <цель> in <объект>: # Связывает элементы объекта с переменной цикла <инструкции> # тело цикла else:*

*< инструкции> # произведён штатный выход из цикла без "break"*

**Полная форма:**

*for <цель> in <объект>:*

*<инструкции> # тело цикла*

*if <условие1>: break # Выход из цикла*

*if < условие2>: continue # Переход в начало цикла* 

*else:* 

*<инструкции> # произведён штатный выход из цикла без "break"* <sup>34</sup>

### Примеры

Простейший перебор элементов списка: for x in  $\lceil "a", "b", "c" \rceil$ : print(x, end="") # ( $\theta$  odHy cmpouky) – a b c Обход строки: for x in "cmpoka": print(x, end="") #  $c$  m p  $o$  K a А вот так со списком не пройдёт:  $L = [1, 2, 3, 4, 5]$ for  $x$  in  $L$ :  $x += 1$  # Элемент списка это не изменит! print(L)  $\#$  [1, 2, 3, 4, 5]

# Обход кортежа:

- for  $(a, b)$  in  $[(1, 2), (3, 4), (5, 6)]$ : # cosdaëm кортеж  $(a, b)$ print((a, b), "/", end=" ") #  $(1, 2) / (3, 4) / (5, 6) /$ В результате в каждой итерации автоматически выполняется операция присваивания кортежа. Аналогично сработает и:
- for x in  $(1, 2), (3, 4), (5, 6)$ : #  $x$  кортеж print(x, "/", end=" ") # (1, 2) / (3, 4) / (5, 6) /

Не обязательно использовать в качестве итератора кортеж. Можно, например, итерировать по новому списку  $[a, b]$ 

for [a, b] in [(1, 2), (3, 4), (5, 6)]: # cnucok [a, b] print([a, b], "/", end="") # [1, 2] / [3, 4] / [5, 6] /

### Обход словаря

 $D = \{''a'' : 1, "b": 2, "c": 3\}$ for key in  $D:$  # Используется итератор словаря и операция индексирования print(key, ":",  $D$ [key], ",", end="") # на выходе  $-a:1$ ,  $b:2$ ,  $c:3$ ,

 $D = \{''a'' : 1, "b'' : 2, "c'' : 3\}$ for (key, value) in D.items(): print(key, ":", value, ",", end="") # Обход ключей и значений одновременно  $\#a:1,b:2,c:3$ 

#### Многоуровневые данные

for  $((a, b), c)$  in  $[(1, 2), 3),$  ['XY'', 6]]:  $x = ((a, b), c)$  $print(x, type(x))$  $(1, 2), 3)$  <class 'tuple'>  $(('X', 'Y'), 6)$  <class 'tuple'> Каждый *х* – это кортеж, сборка которого происходит на каждом шаге цикла. Можно данный цикл переписать так: for x in  $[(1, 2), 3),$   $['XY", 6]$ :  $print(x, type(x))$  $(1, 2, 3)$  <class 'tuple'>

 $|'XY', 6| <$ class 'list'>

х - видоизменяется в зависимости от текущего члена списка

#### Вложенные циклы

Поиск пересечений *items = ["aaa", 111, (4, 5), 2.01] # Объекты*  $tests = [(4, 5), "aaa"]$  # Ищем ключи *for key in tests: # Для всех ключей for item in items: # Для всех элементов*  $if item == key:$  #  $H\n *H\n *po*sepum<sup>1</sup>*$  aaa (4, 5) не нашли!  *print(item, key, "нашли")* **111 (4, 5) не нашли!**  *break else: print(item, key, "не нашли!")* Можно и упростить так: *for key in tests: # Для всех ключей s = "нашли" if key in items else "не нашли"* **(4, 5) (4, 5) нашли aaa aaa нашли**

*print(key, s)*

**(4, 5) нашли aaa нашли**

#### Последовательности

□ Часто возникают задачи программирования нестандартных обходов последовательностей или параллельного обхода нескольких последовательностей. ⊔ Совместно с циклами зачастую используются специальные функциигенераторы последовательностей: Vrange,  $\mathscr{V}zip,$ Vmap, Venumerate

# **Итерации**

- ⊔ Когда создаётся список, можно считывать его элементы один за другим - это называется итерацией
- □ Всё, то к чему можно применить конструкцию for... in..., является итерируемым объектом:, строки, файлы, списки, и т.п....

```
Итерации:
L = [1, 2, 3]for i in L:
  print(i)
```
#### **Генераторы**

- $\Box$  Генераторы это итерируемые объекты, но прочитать их можно лишь один раз, поскольку они не хранят значения в памяти, а генерируют их на лету.
- Пример генератора:  $mygen = (x*x for x in range(3))$ for i in mygen: print(i, end=" $'$ ") #014
- П Нельзя применить конструкцию for *i* in mygen второй раз, т.к. генератор может быть использован только единожды:
- □ он последовательно вычисляет 0, 1, 4 одно за другим, забывая предыдущие свои значения.

#### Генератор range

#### *range* возвращает непрерывную последовательность увеличивающихся целых чисел, которые можно задействовать в качестве индексов внутри цикла *for*.

*dir(range ) #[…'count', 'index', 'start', 'step', 'stop']*

**У** *start\_or\_stop* – начальное значение<br>У *stop* – конечное значение (не включая его!) *✔ step* **– шаг последовательности. (по умолчанию** 

**1)** Проверка диапазонов на равенство при помощи == и **!=** сравнивает их как последовательности. Т.е. два диапазона равны, если они представляют одинаковую последовательность значений.

**Примеры:** *range(0) == range(2, 1, 3) # True*  $range(0, 3, 2) == range(0, 4, 2)$ 

# Свойства range

- *<u>D* range использует класс collections.abc.Sequence</u> и поддерживает проверку на содержание, индексацию и срезы.
- **count(элемент)**  количество вхождений элемента
- **index(элемент)**  индекс элемента, или ошибку, **ValueError**, если такой не найден.
- **Примеры:**

```
r = range(0, 20, 2) # 0, 2, 4…18
11 in r # False
                  10 in 1 in True
r.index(10) # 5
r[5] # 10
r[:5] # range(0, 10, 2)<br>rI-11 # 18
r[-1]
r.count(4) \# 1 \qquad \qquad \q
```
#### Примеры последовательностеи

*list(range(6)) # [0, 1, 2, 3, 4, 5] list(range(2, 5)) # [2, 3, 4] list(range(0, 10, 3)) # [0, 3, 6, 9] list(range(0, -5, -1)) # [0, -1, -2, -3, -4] list(range(0)) # [] list(range(1, 0)) # []*

**Использование последовательности в цикле для доступа по индексу:** *X = ["a", "b", "c"] for i in range(len(X)): print(* $X[i]$ *, end=" ")* # a b c

#### Инициализация списков

 Метод 1 *x = [[1,2,3,4]] \* 3 # [[1, 2, 3, 4], [1, 2, 3, 4], [1, 2, 3, 4]]*

 Метод 2  $y = [[1, 2, 3, 4]$  for in range(3)] *[[1, 2, 3, 4], [1, 2, 3, 4], [1, 2, 3, 4]]* Однако:

*x[0][2] = 9 # [[1, 2, 9, 4], [1, 2, 9, 4], [1, 2, 9, 4]] y[0][2] = 9 # [[1, 2, 9, 4], [1, 2, 3, 4], [1, 2, 3, 4]]*

#### Конкатенация диапазонов

□ Операции для списков не работают с диапазонами. П Попробуем создать несвязанный диапазон: range( $\overline{0}$ , 2) + range(10, 13) # OIIIMEKA Использовав функцию *chain* из *itertools*: from itertools import chain  $cone = chain(range(0, 2), range(10, 13))$ for *i* in conc: *print(i)* 

Реализация функции *chain*: def chain(\*iterables): # chain('ABC', 'DEF') --> A B C D E F for it in iterables: for element in it: *vield element* 

 $\Pi$ o *itertools* cm. https://pythonworld.ru/moduli/modul-itertools.html

### Включения

- $\Box$  **Включение (comprehension)** это компактный способ создать структуру данных из одного или более итераторов.
- П Включения позволяют объединять циклы с условными проверками, не используя при этом громоздкий синтаксис.
- П Это одна из характерных особенностей Python.

#### Включение списка

Список может быть сгенерирован как *number\_list = list(range(1, 5)) # [1, 2, 3, 4]* Формат включения списка является более характерным для Python: **[<***выражение> for <элемент> in <итерабельный объект>]* Предыдущий пример можно переписать так:

#### *number\_list = [number for number in range(1, 5)]*

*# сгенерирован список [1, 2, 3, 4]* Читаем: Собрать в список *number\_list* числа *number* из диапазона 1…4 [с шагом 1].

#### Пример включения списка

П Сначала идет выражение, которое будет задавать элементы списка, потом - цикл, с помощью которого можно изменять выражение П Подсчёт квадратов чётных чисел от 2 до 8 res =  $[x**2$  for x in range(2, 8, 2)] #[4, 16, 36] <u>Читаем:</u> в список *res* собрать все  $x**2$  для *х* из диапазона от 2 до 7 с шагом 2

#### УСЛОВНОЕ ВКЛЮЧЕНИЕ СПИСКА

- ⊔ Включение списка может содержать условное выражение:
- [<выражение> for <элемент> in <итерабельный объект> if <ycловие>]
- Создадим список чётных чисел в диапазоне от 1 до 9: Традиционно (если не использовать шаг):
- a list  $=$   $\prod$ for num in range $(1, 10)$ :
	- *if num % 2 = 0:* 
		- a list.append(num)
- *print(a list)*  $\# [1, 3, 5, 7, 9]$
- С условным включением:
- a list = [num for num in range(1, 10) if num %  $2 == 0$ ] *print(a list)*  $\# [1, 3, 5, 7, 9]$  $\underline{H}$ итаем: В список *a* list включаем те элементы *num* из диапазона  $(1...\overline{9})$ , если *пит % 2 = 0*

#### Замена вложенного цикла

*rows = range(1, 4) cols = range(1, 3) for row in rows: for col in cols: print(row, col)*

Заменяем *rows = range(1, 4) cols = range(1, 3) cells = [(row, col) for row in rows for col in cols] for row, col in cells:*  $print(row, col)$  # *см. справа* => *# в cells [(1, 1), (1, 2), (2, 1), (2, 2), (3, 1), (3, 2)]* **Читаем:** в список *cells* собираем кортежи *(row, col)*, где первый элемент кортежа *row* из диапазона *rows*, второй элемент *col* – из диапазона *cols*.

**1 1**

**1 2**

**2 1**

**2 2**

**3 1**

**3 2**

#### Включение для словаря

#### П Синтаксис:

 $\{<sub>6</sub>$ ыражение ключа>:

 $\leq$ выражение значения>for  $\leq$ выражение> in <итерабельный объект>}

Пример. Проходя по каждой из *letter* букв в строке wd, считаем сколько раз появляется эта буква.

 $\dot{w}d =$ " mekcm"

 $count = {{letter: wd.count(letter) for letter in wd}}$ print(count) #  $\{m': 2, 'e': 1, 'K': 1, 'c': 1\}$ Читаем: включить в словарь *count* с ключами letter количество вхождений буквы letter в строку  $wd$ .

#### Кортежи и включения

- □ Для кортежей не существует включений.
- ⊔ При необходимости можно конвертировать список в кортеж обычным способом:
- a list = [num for num in range(1, 10) if num  $\%$  2  $== 11$ a tup = tuple(a list)
	- print(a tup)  $\#(1, 3, 5, 7, 9)$

#### Генерирование индексов и ЭЛЕМЕНТОВ: ENUMErate

П В некоторых программах требуется получить и элемент, и его индекс.

Обычное решение:

 $S = "meckcm"$  $\boldsymbol{i} = \boldsymbol{0}$ for item in S: print(item, "индекс", i)  $i + = 1$ 

Но можно короче: for (i, item) in enumerate(S):<br>print(item, "uндекс", i) т индекс 0 е индекс 1 к индекс 2 с индекс 3 т индекс 4

т индекс 0 е индекс 1 к индекс 2 с индекс 3 т индекс 4

#### **CUHTAKCUC ENUMERATE**

- $\Box$  enumerate (iterable [, start=0]) возвращает кортеж (index, value) для каждого элемента списка.
- П Эквивалентная запись: def enumerate(sequence, start=0):
	- $n = start$ for elem in sequence: *yield n, elem*  $n + = 1$

П vield - это ключевое слово, которое используется примерно как *return* – отличие в том, что функция вернёт генератор.

## Примеры

*S = "текст" E = enumerate(S) print(list(E)) # [(0, 'т'), (1, 'е'), (2, 'к'), (3, 'с'), (4, 'т')]* Генератор поддерживает метод *next S = "текст" # <enumerate object at 0x0000000002A5AAB0> E = enumerate(S) print(E) print(next(E)) # (0, 'т') print(next(E)) # (1, 'е') print(next(E)) # (2, 'к') print(next(E)) # (3, 'с') print(next(E)) # (4, 'т')*

#### Другие итераторы встроенных типов

⊔ Помимо файлов и фактических последовательностей, таких как списки, удобные итераторы также имеют и другие типы. □ Классический обход словаря:  $d = \{''a'':1, "b'':2, "c'':3\}$ **a** 1 for key in  $d$ . keys $()$ :  $\bf h2$ print(key, d[key])  $\bf c$  3

И с помощью итератора iter  $it = iter(d)$  $\overline{\mathbf{a}}$ *print(next(it))* **b** *print(next(it))*  $\mathbf C$ *print(next(it))* 

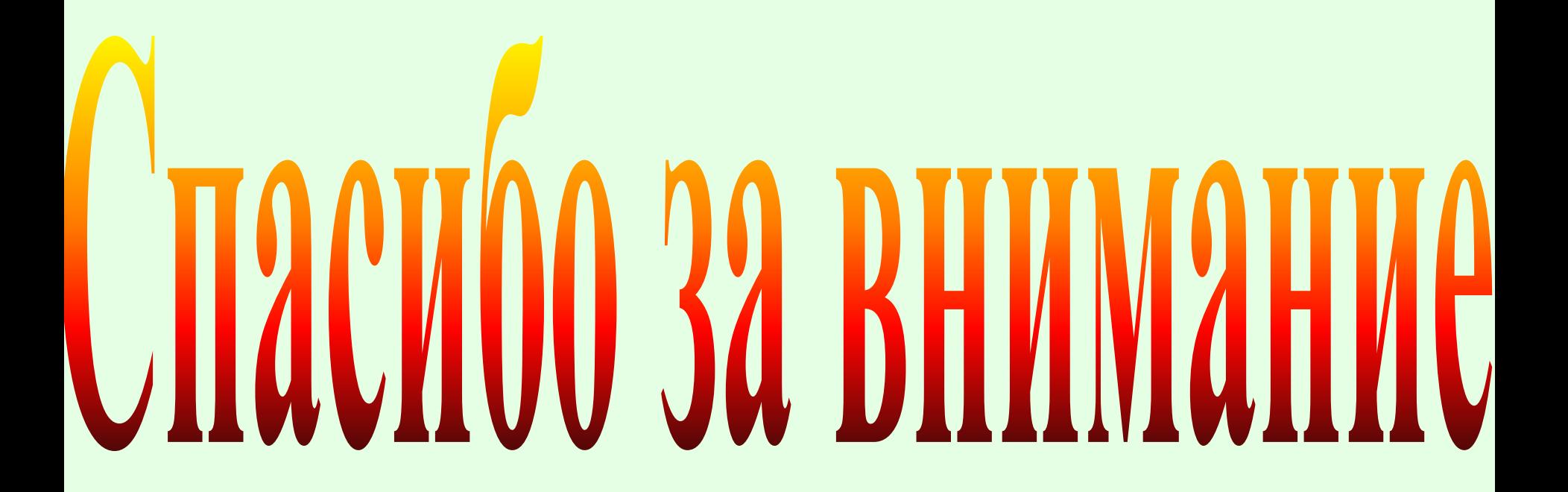